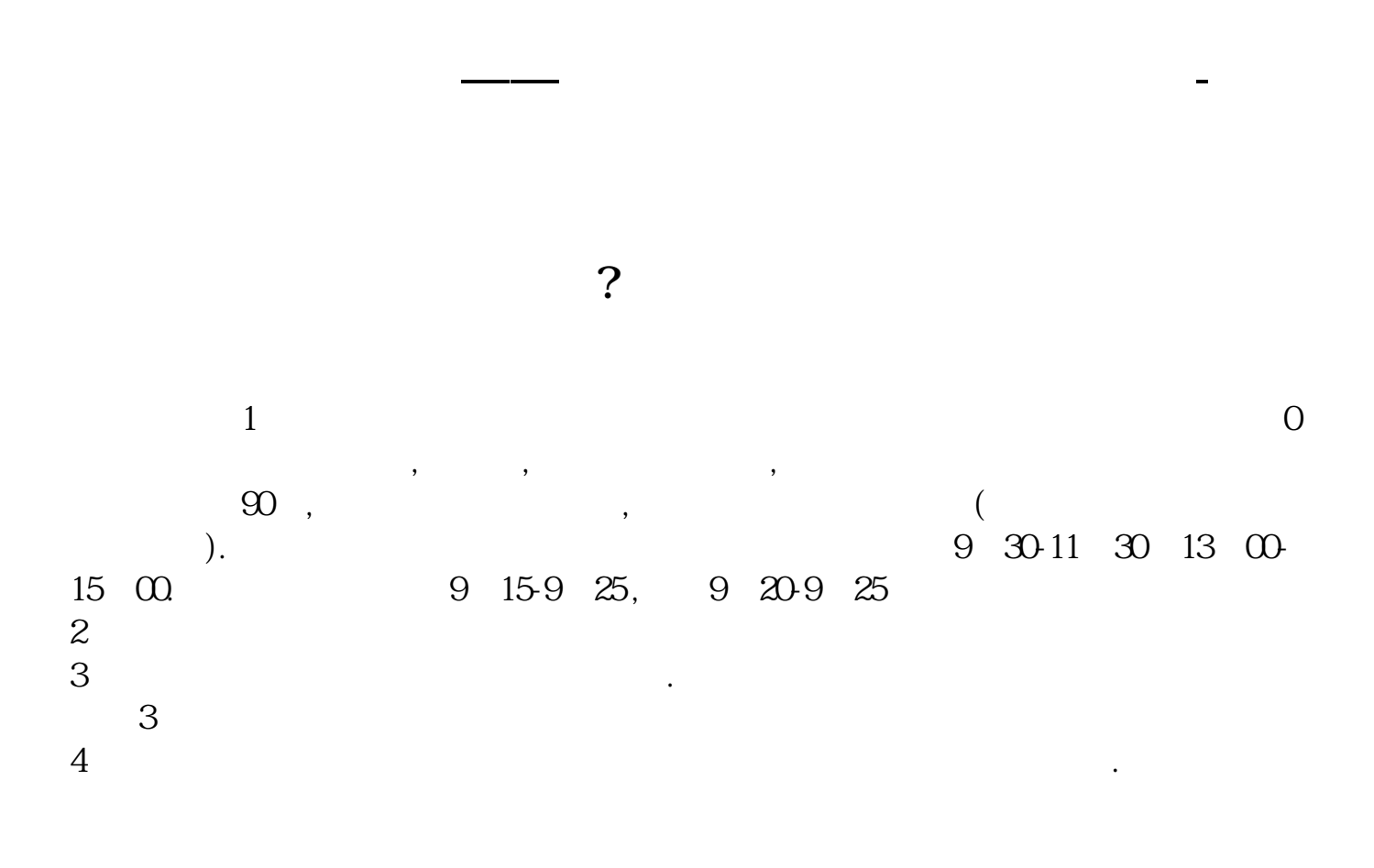

 $\sim$ 

8 30 -11 30 13 -16 8 30 -21

**三、在网上开股票帐户需要多久才发短信通知成功了?**

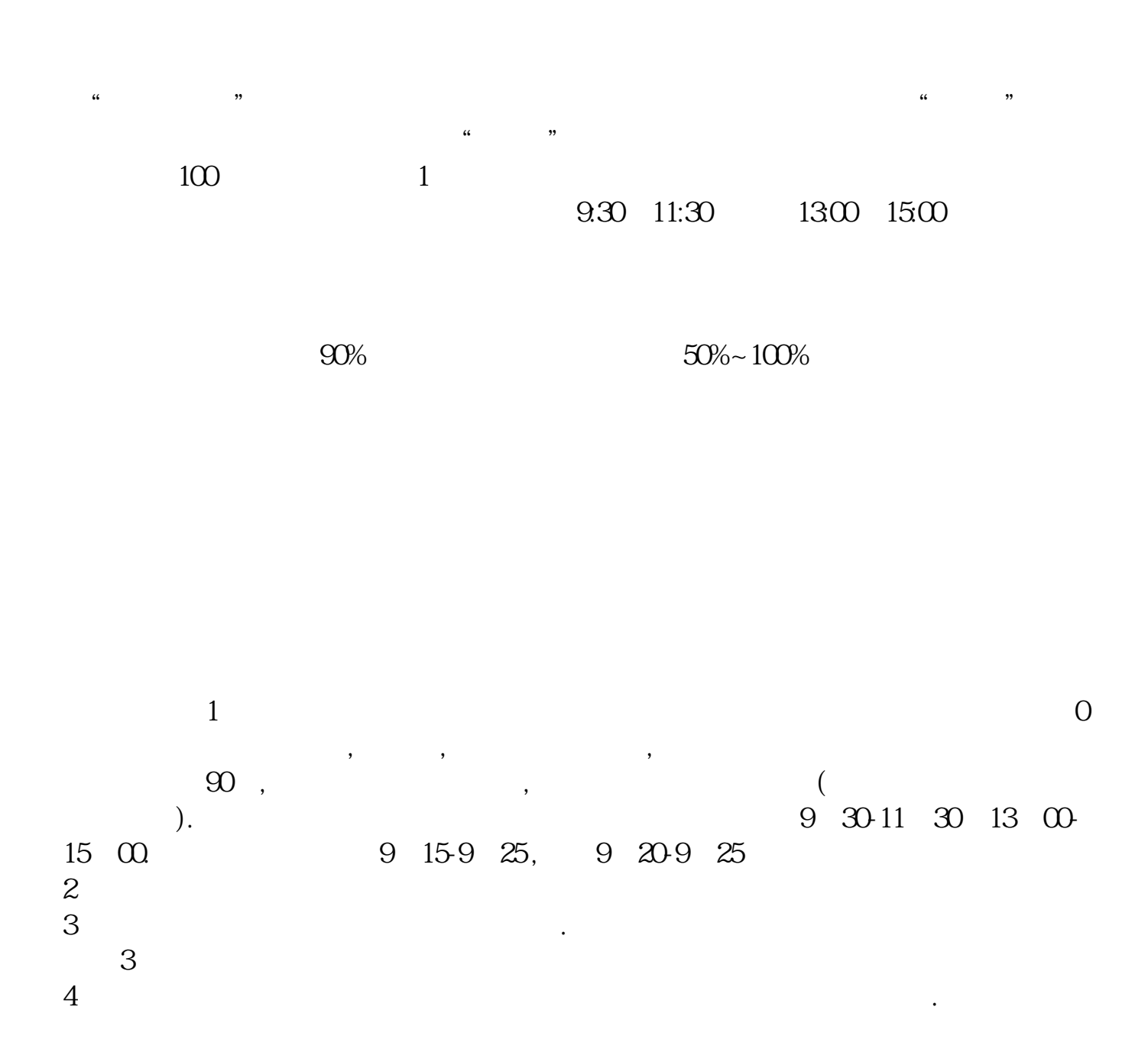

- $1$
- $2<sub>0</sub>$
- $3 \nightharpoonup$
- $4\,$
- $5$
- $6\hskip 1.5cm$

 $\sim$  24  $9\quad 22$ 

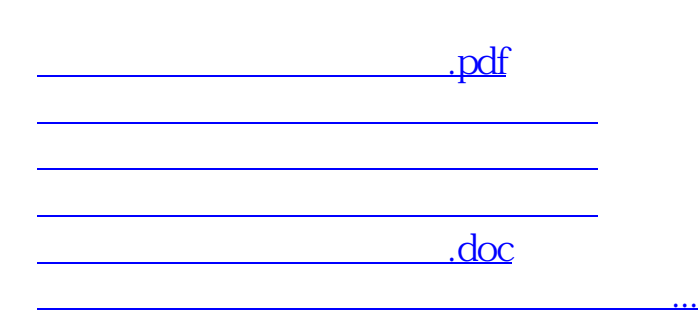

<https://www.gupiaozhishiba.com/subject/4125.html>